# **Splunk Build Script - Feature #1799**

# **Ability to download a remote package**

03/25/2017 06:21 PM - Luke Murphey

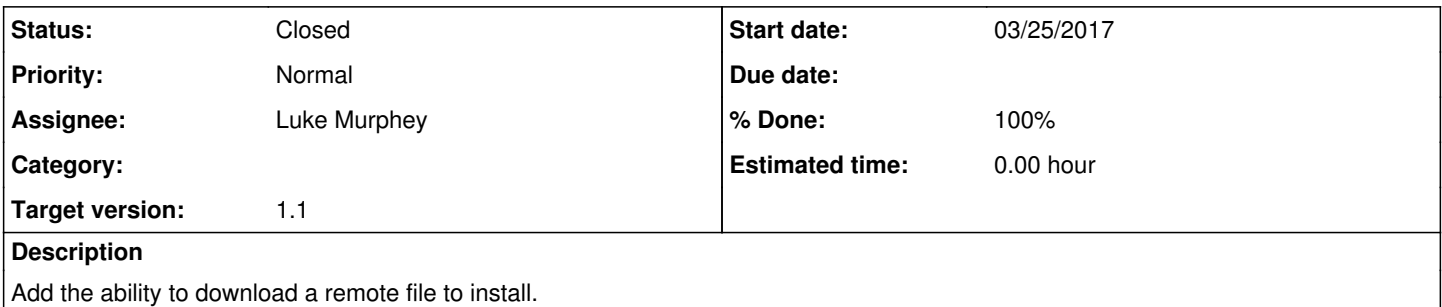

This could be done by allowing the PACKAGE\_FILE to be a URL. Doing so would cause the script to download the file first and then install it.

## **Associated revisions**

### **Revision 16 - 03/25/2017 11:13 PM - lukemurphey**

Added the ability to installed downloaded files

Reference #1799

## **History**

### **#1 - 03/25/2017 06:38 PM - Luke Murphey**

Here is a URL to a package file from the main server: [https://build.lukemurphey.net/go/files/network-tools/68/mainStage/1/build/network\\_tools.tar.gz](https://build.lukemurphey.net/go/files/network-tools/68/mainStage/1/build/network_tools.tar.gz)

It should be the same for the 8154 port server. See https://api.gocd.jo/current/#get-artifact-file

Note that to make this URL, we need:

- **GO\_SERVER\_URL**
- GO\_DEPENDENCY\_LOCATOR\_NETWORK\_TOOLS (network-tools/68/mainStage/1)
- GO\_STAGE\_COUNTER (1)
- GO\_DEPENDENCY\_LABEL\_NETWORK\_TOOLS (68)

### **#2 - 03/25/2017 07:07 PM - Luke Murphey**

I have this added but it is failing on authentication.

#### **#3 - 03/25/2017 11:12 PM - Luke Murphey**

I added the following:

- PACKAGE\_USERNAME
- PACKAGE\_PASSWORD

I updated the following:

PACKAGE\_FILE now accepts a URL which will be downloaded

## **#4 - 03/26/2017 04:00 AM - Luke Murphey**

*- Status changed from New to Closed*

*- % Done changed from 0 to 100*